Документ подписан про МИНИСТЕРСТВО СЕЛЬСКОГО ХОЗЯЙСТВА РОССИЙСКОЙ ФЕДЕРАЦИИ ДОКУМЕНТ ПОДНИКАН ПРОСЕДЕРАЛЬНОЕ ГОСУДАРСТВЕННОЕ Б<mark>ЮДЖЕТНОЕ ОБРАЗОВАТЕЛЬНОЕ</mark> ФИО: Брюханов Дмитрий Сергеевич Должность: Исполняющи**й обязанности директора Института ветеринарной** медицины

Дата подписания: 15.06.2023 17:14:54 Уникальный программный ключ: b10bb9998c443660405eACOBAF1605a960

Зам. директора по учебной работе (СПО)

Вахмянина С.А. 2023г.

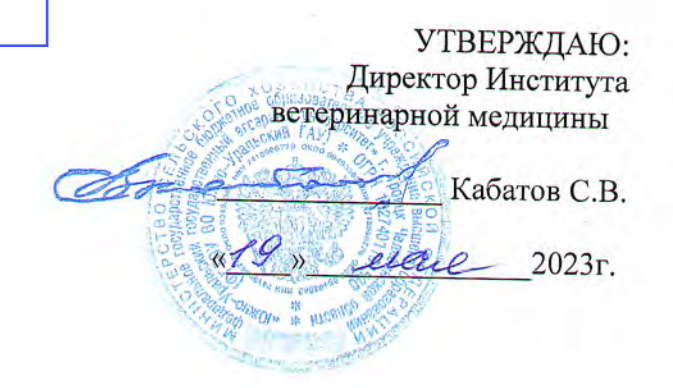

# РАБОЧАЯ ПРОГРАММА ДИСЦИПЛИНЫ

# ОП.04. ИНФОРМАЦИОННЫЕ ТЕХНОЛОГИИ В ПРОФЕССИОНАЛЬНОЙ ДЕЯТЕЛЬНОСТИ

профессионального цикла программы подготовки специалистов среднего звена по специальности 38.02.05 Товароведение и экспертиза качества потребительских товаров базовая подготовка форма обучения заочная

 $=$  La  $\ddagger$ 

Троицк 2023

Рабочая программа разработана в соответствии с требованиями федерального государственного образовательного стандарта среднего профессионального образования по специальности 38.02.05 Товароведение и экспертиза качества потребительских товаров, утверждённого приказом Министерства образования и науки РФ от «28» июля 2014г. № 835.

Содержание программы дисциплины реализуется в процессе обучающимися программы подготовки специалистов среднего звена по специальности 38.02.05 Товароведение и экспертиза качества потребительских товаров.

### PACCMOTPEHA:

Предметно-цикловой методической комиссией общих математических естественнонаучных И дисциплин при кафедрах: Естественнонаучных Биологии, экологии, генетики и разведения животных дисциплин:

Протокол № 6 от «17» апреля 2023 г. Председатель

А.И. Карабаева

Составитель: Карташов Д.Н., преподаватель ФГБОУ ВО Южно-Уральский ГАУ

### Рецензент:

Береснева И.В., старший преподаватель кафедры естественнонаучных дисциплин федерального государственного бюджетного образовательного учреждения высшего образования «Южно-Уральский государственный аграрный университет».

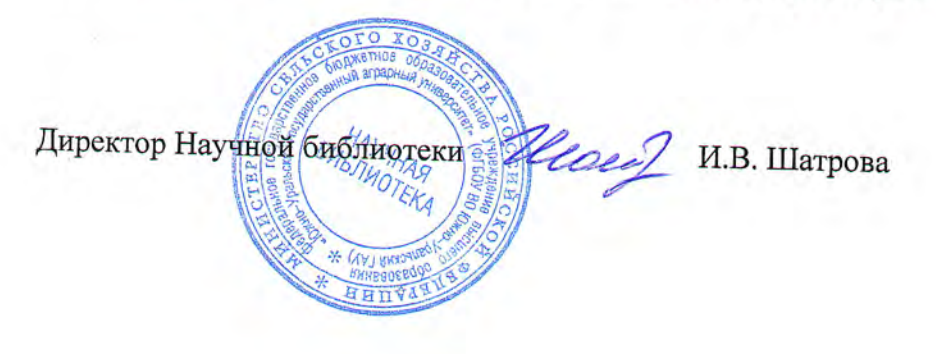

# **СОДЕРЖАНИЕ**

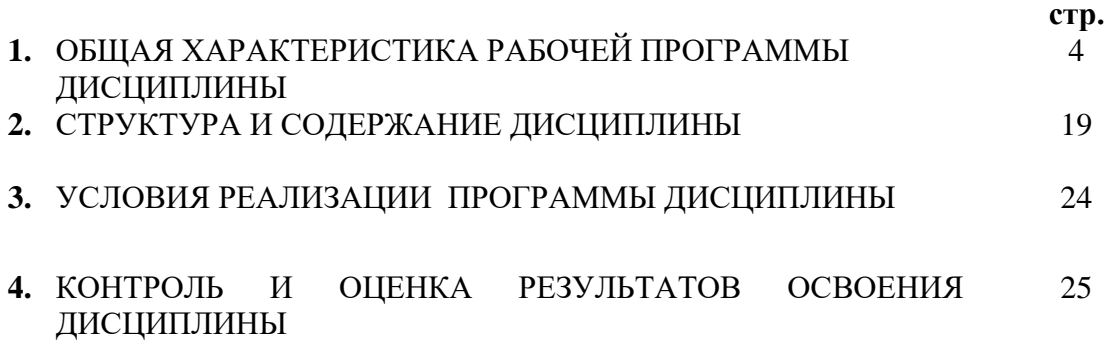

# **1. ОБЩАЯ ХАРАКТЕРИСТИКА РАБОЧЕЙ ПРОГРАММЫ ДИСЦИПЛИНЫ ОП.08 Информационные технологии в профессиональной деятельности**

**1.1. Место дисциплины в структуре основной образовательной программы:** Дисциплина «ОП 04 Информационные технологии в профессиональной деятельности» является обязательной частью общепрофессионального цикла основной образовательной программы в соответствии с ФГОС по специальности СПО 38.02.05 Товароведение и экспертиза потребительских товаров.Особое значение дисциплина имеет при формировании и развитии ОК 01. - ОК 05.; ОК 09.; ПК 1.1- 1.4; ПК 2.1 - 2.7; ПК 3.1 - 3.4; ПК 4.1 - 4.7; ЛР 1 - ЛР15.

#### **1.2. Цель и планируемые результаты освоения дисциплины:**

В рамках программы дисциплины обучающимися осваиваются умения и знания:

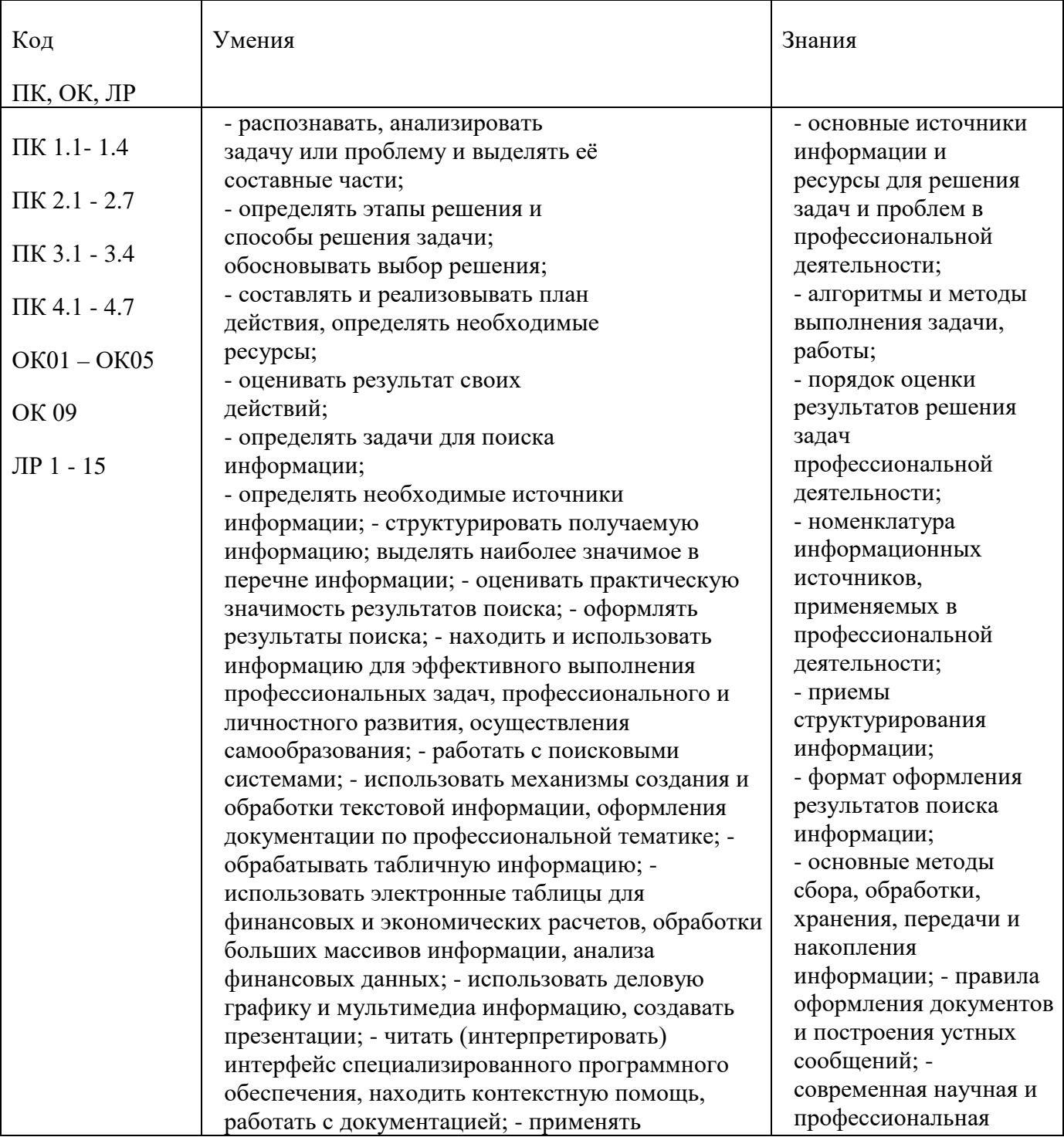

стандартное и специализированное программное обеспечение для сбора, хранения и обработки информации в соответствии с изучаемыми профессиональными модулями - применять методы и средства защиты информации; - работать с электронной почтой; – использовать возможности удаленного доступа к сетевым ресурсам организации, облачные технологии; - использовать сервисы Google Docs для совместной работы с документами; - использовать сетевые информационные системы для различных направлений профессиональной деятельности; - грамотно и аргументировано излагать свои мысли и мнения, вести деловые беседы, в том числе средствами электронной почты и телефонной коммуникации; - уметь выстраивать взаимоотношения с обучающимися, преподавателями, сотрудниками образовательной организации; - работать в группе при решении ситуационных заданий, при выполнении групповых проектов; - объективно анализировать и оценивать результаты собственной работы; - проявлять инициативность в процессе освоения профессиональной деятельности. - с помощью правовых информационных систем ориентироваться в законодательных и иных нормативных правовых актах, регламентирующих бухгалтерскую деятельность; различать формы бухгалтерской документации; - применять стандартное и специализированное программное обеспечение для хранения, обработки и анализа бухгалтерской информации в соответствии с изучаемыми профессиональными модулями терминология; -понятия информационной технологии, информационной системы; классификация и состав информационных систем; - техническое и программное обеспечение информационных технологий; - принципы и способы защиты информации в информационных системах; - назначение и принципы использования системного и прикладного программного обеспечения в профессиональной деятельности; основные понятия автоматизированной обработки информации; - технология создания и обработки текстовой, числовой, графической информации; порядок выстраивания презентации; -основные компоненты компьютерных сетей, организация межсетевого взаимодействия; технология поиска информации в сети Интернет. - деловая электронная и телефонная коммуникация; сетевые информационные системы для различных направлений профессиональной деятельности; интерфейс правовых

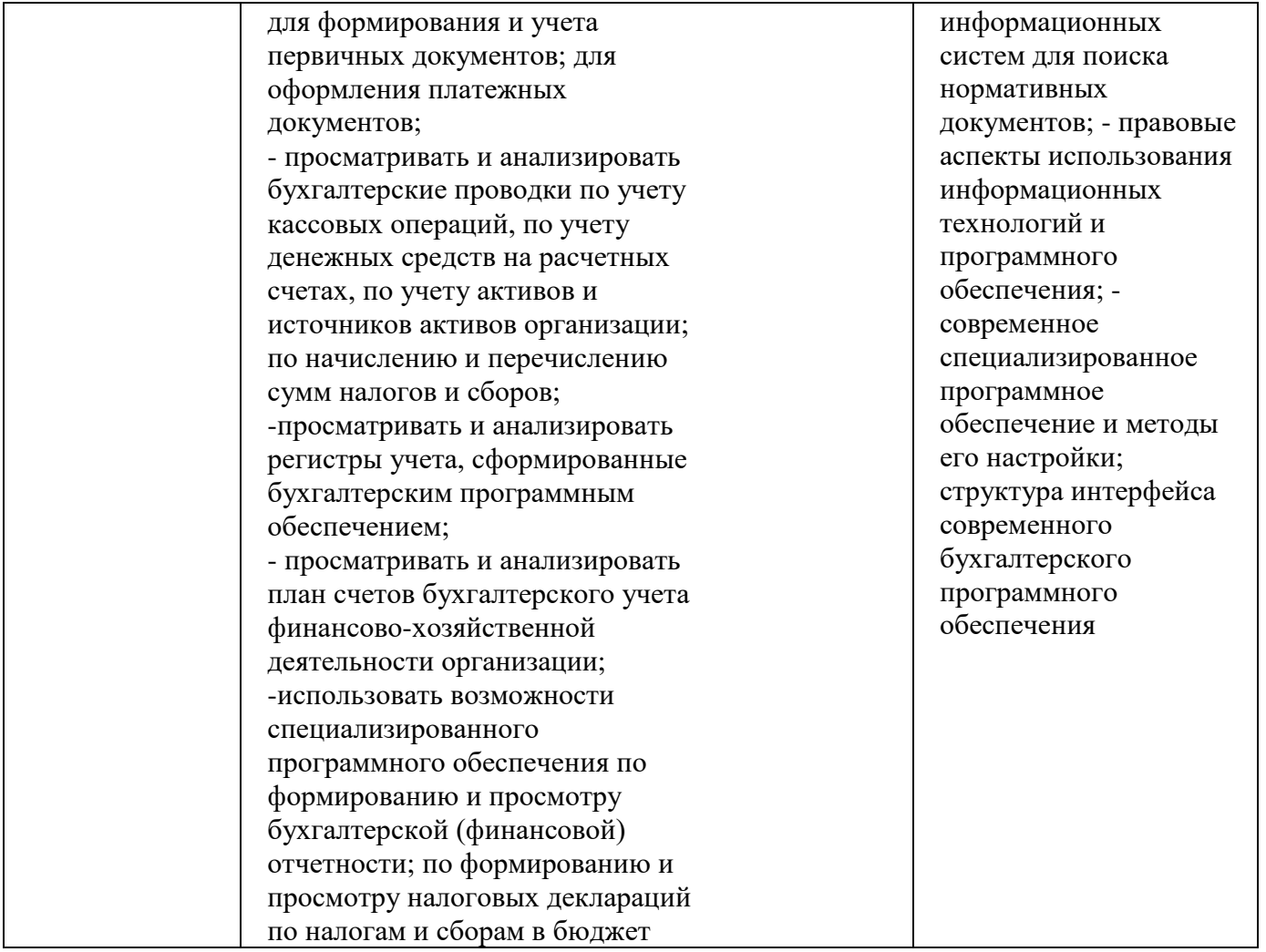

#### **1.3. Количество часов на освоение программы дисциплины:**

максимальной учебной нагрузки обучающегося 120 часов, в том числе: обязательной аудиторной учебной нагрузки обучающегося 18 часов; самостоятельной работы обучающегося 102 часов. консультации – не предусмотрено

# **2. СТРУКТУРА И СОДЕРЖАНИЕ ДИСЦИПЛИНЫ**

# **2.1. Объем учебной дисциплины и виды учебной работы**

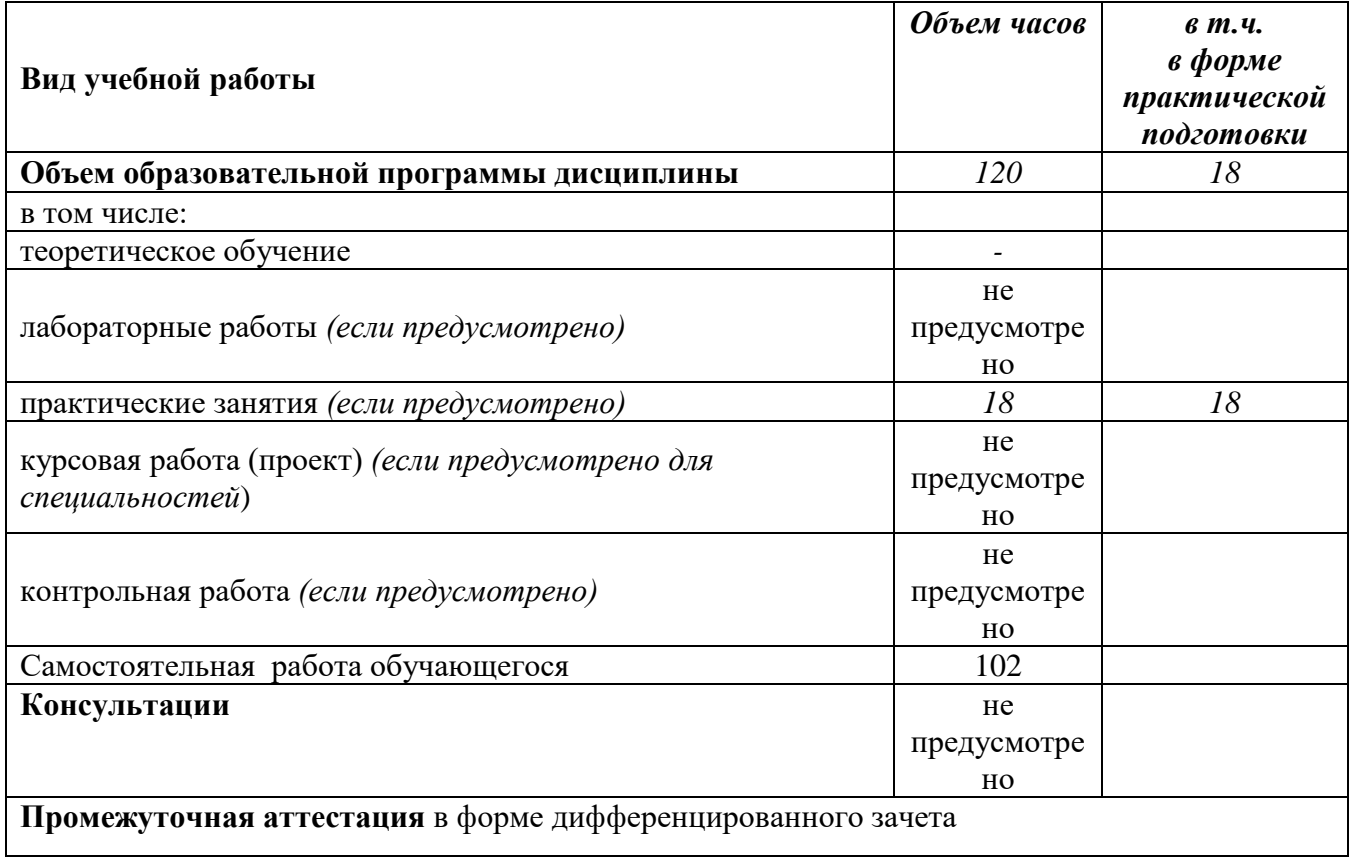

**2.2.Тематический план и содержание дисциплины ОП.08 Информационные технологии в профессиональной деятельности**

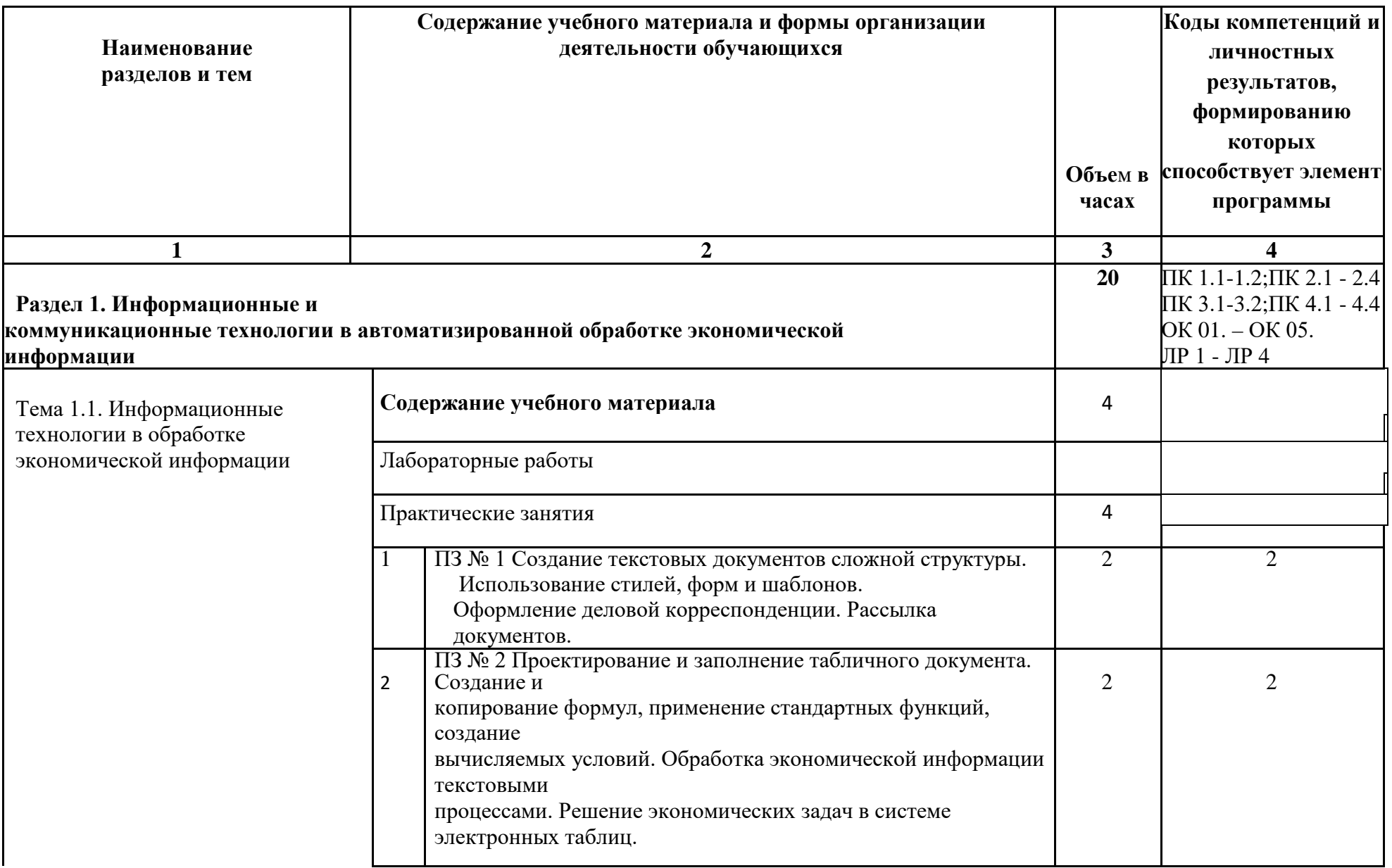

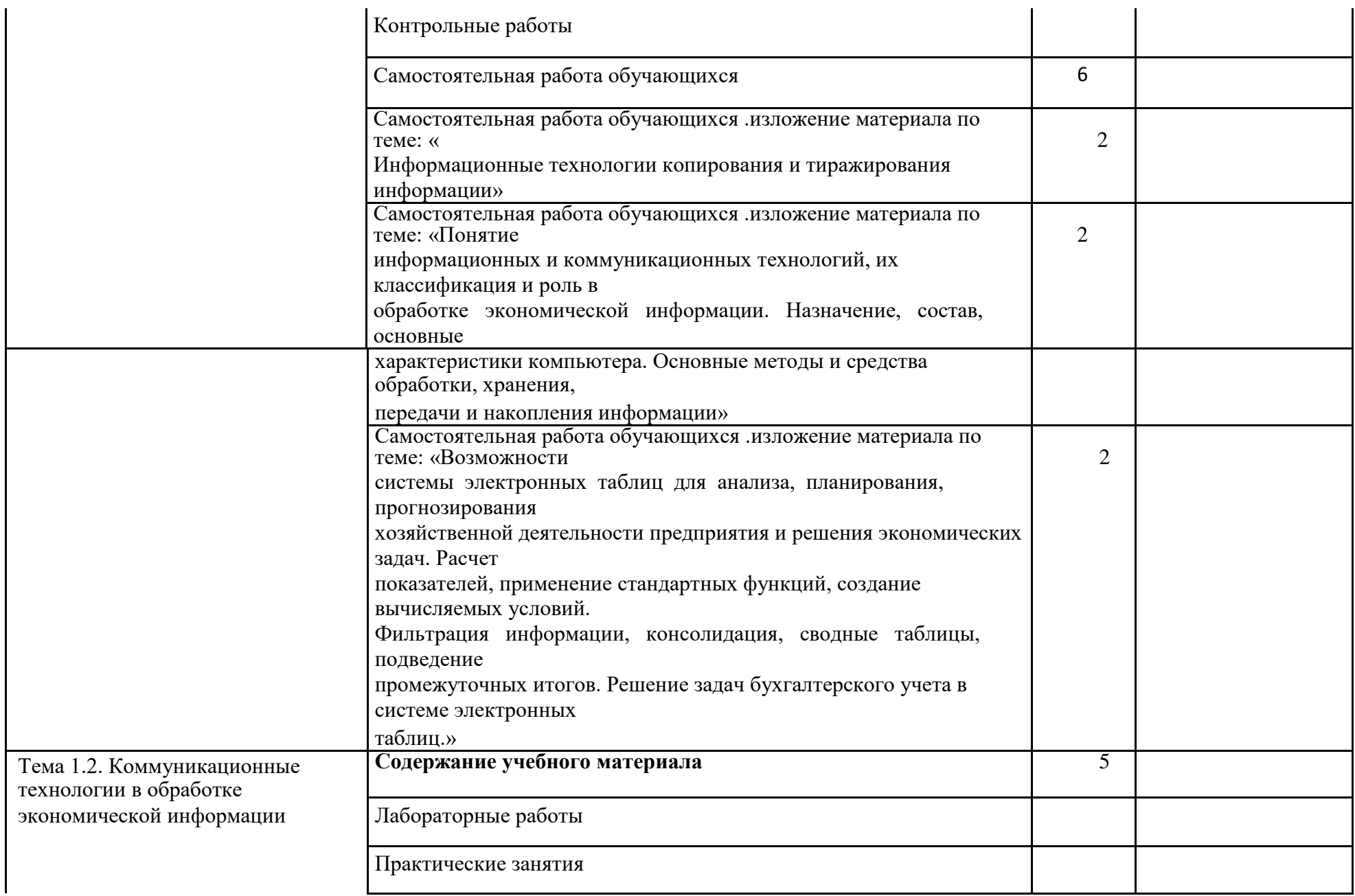

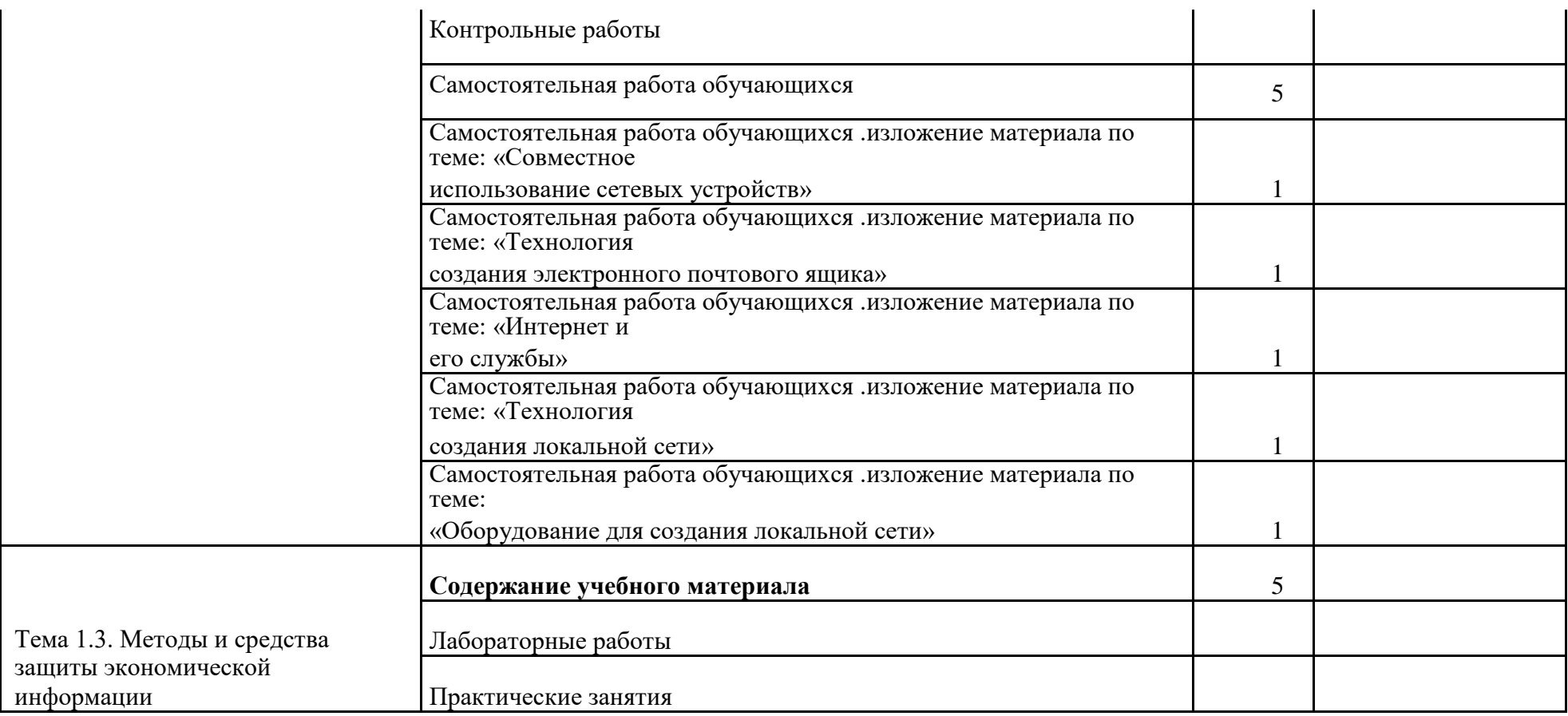

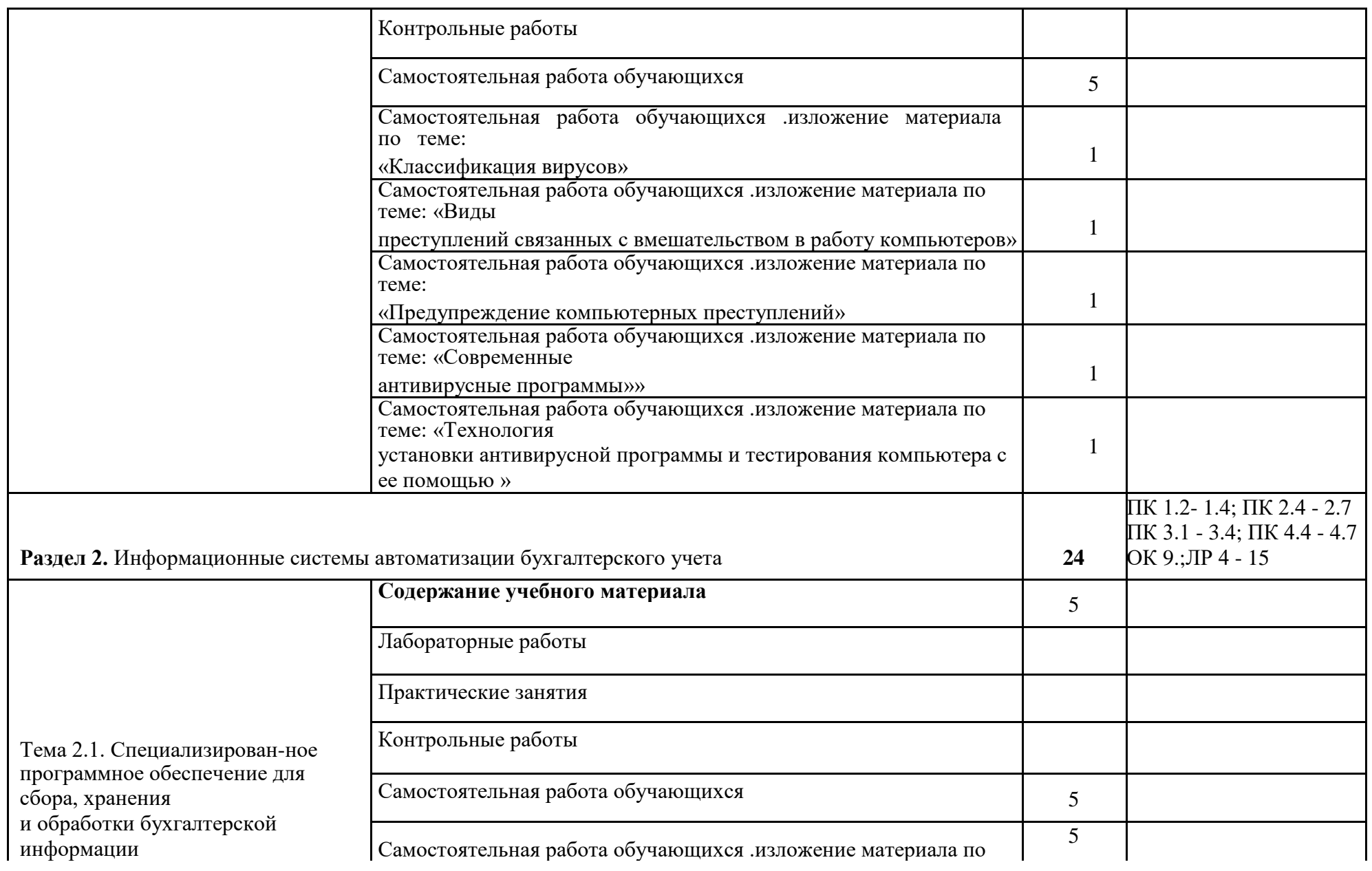

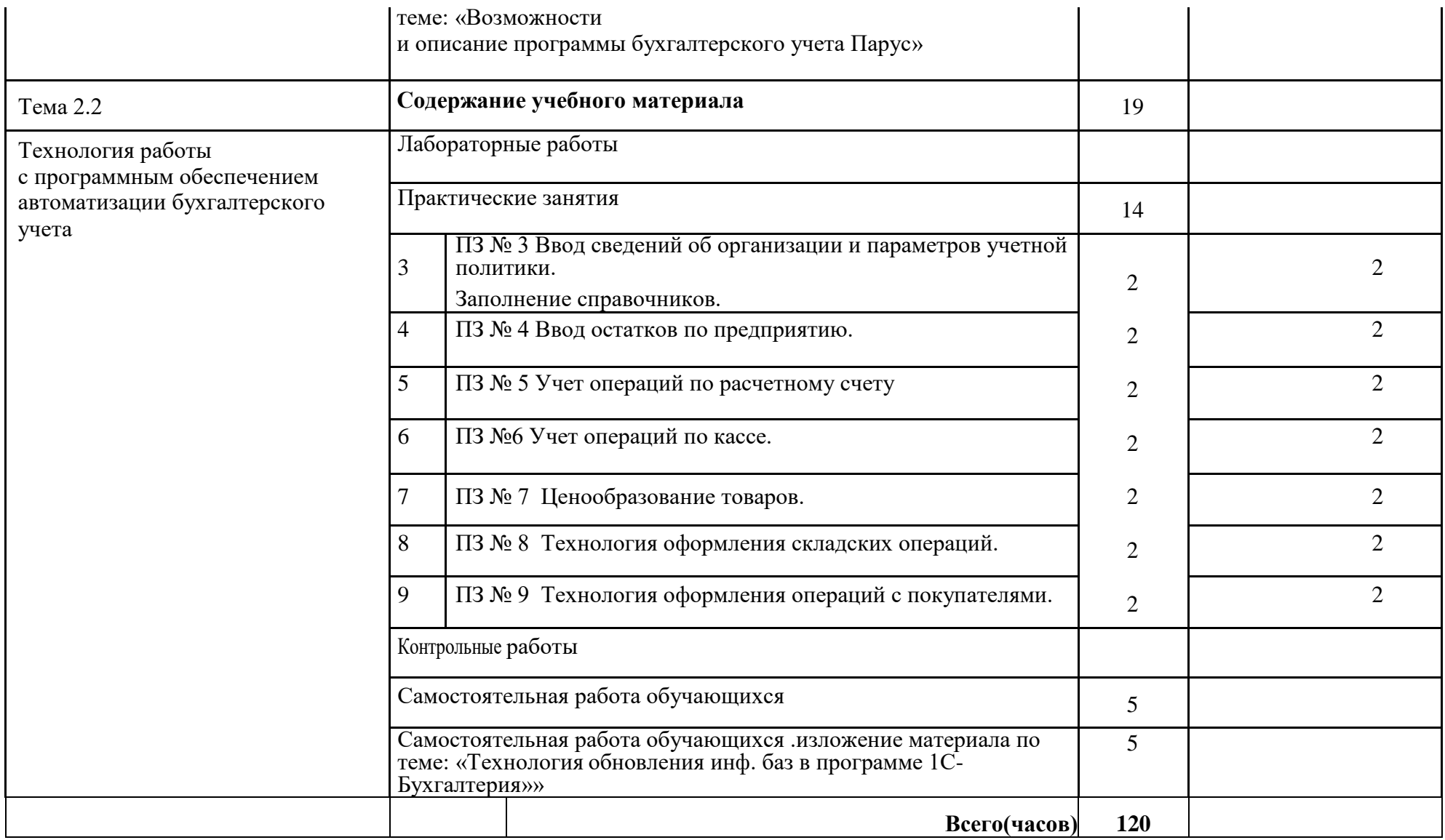

# **3. УСЛОВИЯ РЕАЛИЗАЦИИ ДИСЦИПЛИНЫ**

**3.1.** Для реализация программы дисциплины предусмотрены следующие специальные помещения: лаборатория Информационных технологий в профессиональной деятельности (ауд  $N_2$  402);

Оснащенная оборудованием:

Технические средства обучения:Аппаратные средства

- Персональный компьютер;
- Принтер;
- Проектор;
- Устройства для ввода информации и манипулирования экранными объектами клавиатура и мышь.
- Программные средства:

Операционная система Microsoft Windows XP.

Пакет программ Microsoft Office 2010:

- − текстовый редактор MS Word 2010;
- − электронные таблицы MS Excel 2010;
- − СУБД Microsoft ACCESS 2010;
- − программа MS Power Point 2010;
- − Microsoft Outlook 2010;
- − Microsoft Publisher 2010.
- Программа переводчик «Сократ» персональный 5.0.

Программа для тестирования студентов My Test.

«1С: предприятие 8.1».

### **3.2. Информационное обеспечение обучения**

### **3.2.1 Основные электронные источники:**

- 1. Гаврилов М. В. Информатика и информационные технологии [Электронный ресурс]: Учебник Для СПО / Гаврилов М. В., Климов В. А. - Москва: Юрайт, 2020 - 383 с - Доступ к полному тексту с сайта ЭБС Юрайт: <https://urait.ru/bcode/449286>
- 2. Куприянов Д. В. Информационное обеспечение профессиональной деятельности [Электронный ресурс]: Учебник и практикум Для СПО / Куприянов Д. В. - Москва: Юрайт, 2020 - 255 с - Доступ к полному тексту с сайта ЭБС Юрайт: <https://urait.ru/bcode/451935>

### **3.2.2.Дополнительные источники:**

- 1. Горев А. Э. Информационные технологии в профессиональной деятельности (автомобильный транспорт) [Электронный ресурс]: Учебник Для СПО / Горев А. Э. - Москва: Юрайт, 2020 - 289 с - Доступ к полному тексту с сайта ЭБС Юрайт: <https://urait.ru/bcode/448222>
- 2. Лебедева Т. Н. Информатика. Информационные технологии [Электронный ресурс]: Учебно-методическое пособие для СПО / Т. Н. Лебедева, Л. С. Носова, П. В. Волков - Саратов: Профобразование, 2019 - 128 с. - Перейти к просмотру издания: <http://www.iprbookshop.ru/86070.html>

# **3.2.3.Перечень информационных технологий, используемых при осуществлении образовательного процесса по дисциплине, включая перечень программного обеспечения и информационных справочных систем**

- 1. Электронно-библиотечная система «Издательство Лань», доступна через Интернет [http://e.lanbook.com;](http://e.lanbook.com/)
- 2. Электронно-библиотечная система «ЭБС ЮРАЙТ «www.biblio-online.ru»» [https://biblio](https://biblio-online.ru/)[online.ru/](https://biblio-online.ru/)

# **4. КОНТРОЛЬ И ОЦЕНКА РЕЗУЛЬТАТОВ ОСВОЕНИЯ ДИСЦИПЛИНЫ**

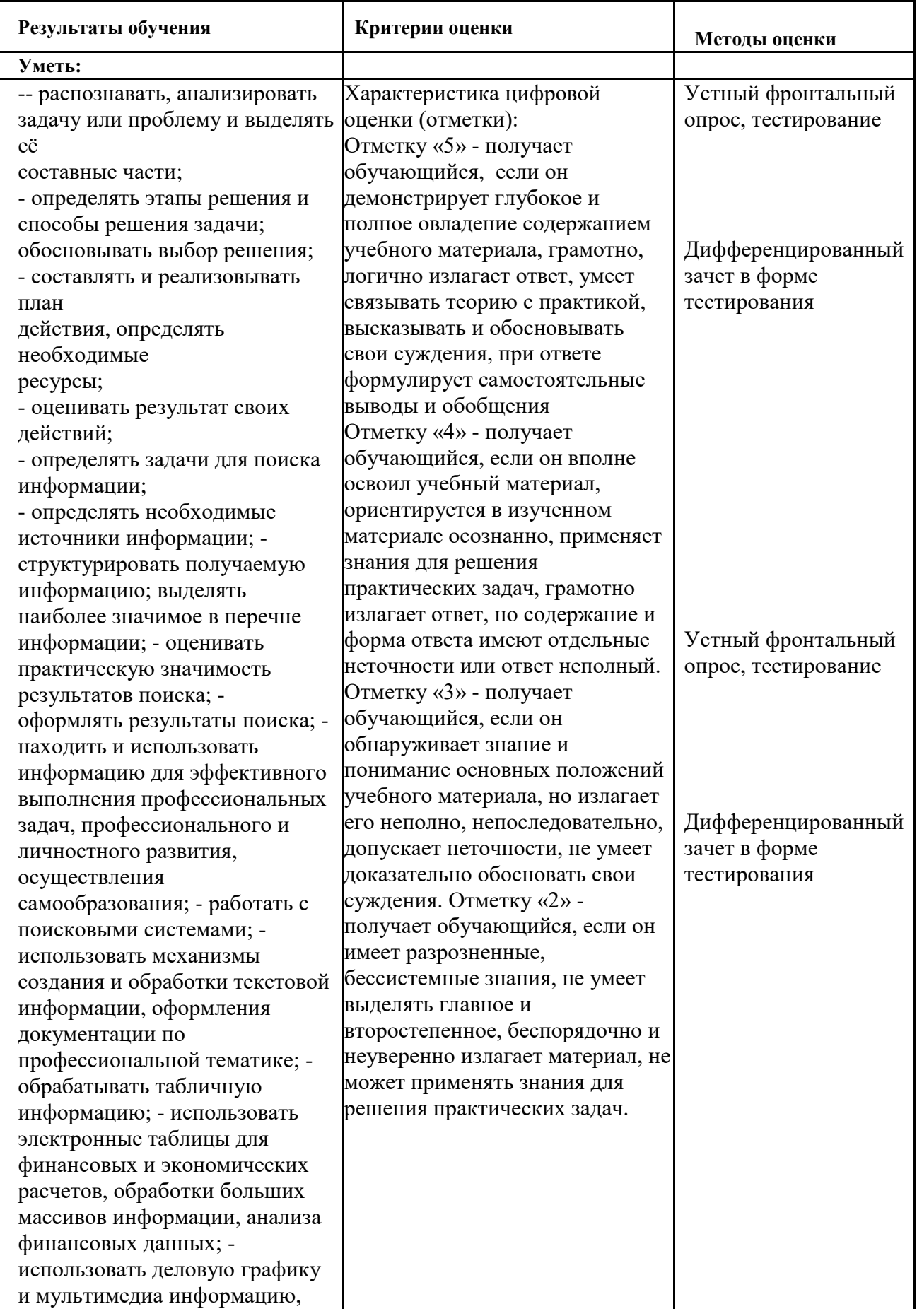

создавать презентации; - читать (интерпретировать) интерфейс специализированного программного обеспечения, находить контекстную помощь, работать с документацией; применять стандартное и специализированное программное обеспечение для сбора, хранения и обработки информации в соответствии с изучаемыми профессиональными модулями применять методы и средства защиты информации; - работать с электронной почтой; – использовать возможности удаленного доступа к сетевым ресурсам организации, облачные технологии; - использовать сервисы Google Docs для совместной работы с документами; - использовать сетевые информационные системы для различных направлений профессиональной деятельности; - грамотно и аргументировано излагать свои мысли и мнения, вести деловые беседы, в том числе средствами электронной почты и телефонной коммуникации; - уметь выстраивать взаимоотношения с обучающимися, преподавателями, сотрудниками образовательной организации; - работать в группе при решении ситуационных заданий, при выполнении групповых проектов; - объективно анализировать и оценивать результаты собственной

работы; - проявлять инициативность в процессе освоения профессиональной деятельности. - с помощью правовых информационных систем ориентироваться в законодательных и иных нормативных правовых актах, регламентирующих бухгалтерскую деятельность; различать формы бухгалтерской документации; - применять стандартное и специализированное программное обеспечение для хранения, обработки и анализа бухгалтерской информации в соответствии с изучаемыми профессиональными модулями для формирования и учета первичных документов; для оформления платежных документов; - просматривать и анализировать бухгалтерские проводки по учету кассовых операций, по учету денежных средств на расчетных счетах, по учету активов и источников активов организации; по начислению и перечислению сумм налогов и сборов; -просматривать и анализировать регистры учета, сформированные бухгалтерским программным обеспечением; - просматривать и анализировать план счетов бухгалтерского учета финансово -хозяйственной деятельности организации; -использовать возможности

специализированного программного обеспечения по формированию и просмотру бухгалтерской (финансовой) отчетности; по формированию и просмотру налоговых деклараций по налогам и сборам в бюджет

#### **Знать:**

- основные источники информации и ресурсы для решения задач и проблем в профессиональной деятельности; - алгоритмы и методы выполнения задачи, работы; - порядок оценки результатов решения задач профессиональной деятельности; - номенклатура информационных источников, применяемых в профессиональной деятельности; - приемы структурирования информации; - формат оформления результатов поиска информации; - основные методы сбора, обработки, хранения, передачи и накопления информации; правила оформления документов и построения устных сообщений; современная научная и профессиональная терминология; -понятия информационной технологии, информационной системы; классификация и состав информационных систем; техническое и программное обеспечение информационных

Характеристика цифровой оценки (отметки): Отметку «5» - получает обучающийся, если он освоил все практические навыки и умения, предусмотренные программой. Отметку «4» - получает обучающийся, если он освоил все практические навыки и умения, предусмотренные программой, однако допускает некоторые неточности. Отметку «3» - получает обучающийся, если он владеет лишь некоторыми практическими навыками и умениями, предусмотренными программой. Отметку «2» - получает обучающийся, если он практические навыки и умения выполняет с грубыми ошибками или не было попытки продемонстрировать свои теоретические знания и практические умения

Оценка результатов выполнения практической работы Экспертное наблюдение за ходом выполнения практической работы

Дифференцированный зачет в форме тестирования

технологий; - принципы и способы защиты информации в информационных системах; назначение и принципы использования системного и прикладного программного обеспечения в профессиональной деятельности; - основные понятия автоматизированной обработки информации; технология создания и обработки текстовой, числовой, графической информации; порядок выстраивания презентации; -основные компоненты компьютерных сетей, организация межсетевого взаимодействия; - технология поиска информации в сети Интернет. - деловая электронная и телефонная коммуникация; сетевые информационные системы для различных направлений профессиональной деятельности; - интерфейс правовых информационных систем для поиска нормативных документов; - правовые аспекты использования информационных технологий и программного обеспечения; современное специализированное программное обеспечение и методы его настройки; структура интерфейса современного бухгалтерского программного обеспечения